## ОРДЕНА ТРУДОВОГО КРАСНОГО ЗНАМЕНИ АРЕНДНОЕ ПРЕДПРИЯТИЕ ПРОМСТРОЙПРОЕКТ

## **ПОСОБИЕ 3.91 к СНиП 2.04.05-91**

## **Вентиляторные установки**

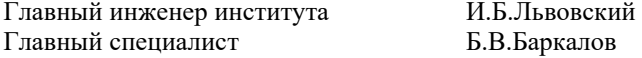

УДК 697.911

 $\overline{\phantom{a}}$ 

Рекомендовано к изданию решением секции Технического Совета арендного предприятия Промстройпроект.

Пособие 3.91 к СНиП 2.04.05-91 разработано Промстройпроектом (канд. техн. наук Б.В.Баркалов) при участии ин-та СантехНИИПроект (канд. техн. наук Л.А.Бычкова) взамен раздела 11 пособия к СНиП 2.04.05.86.

В Пособии 3.91 приводятся указания по расчету потерь давления в установках радиальных вентиляторов и их аэродинамических характеристик. Течение воздуха в вентиляторе и присоединение к нему фасонных частей взаимосвязаны.

Пособие предназначено для специалистов в области отопления, вентиляции и кондиционирования воздуха.

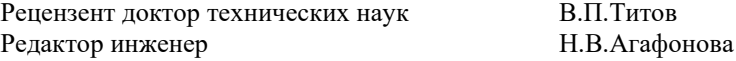

1. Вентиляторной установкой называют вентилятор с присоединенными фасонными элементами сети, находящимися на расстоянии до пяти диаметров (5*Dv*) от входного и 3*Dg* от выходного отверстия, где *Dg* = 4,4*v/P*, *Av* и *P* – площадь и периметр выходного отверстия вентилятора. Течение воздуха в вентиляторе и присоединенных фасонных элементах взаимосвязаны, поэтому потери давления в установках с радиальными вентиляторами и аэродинамические характеристики вентустановок следует рассчитывать по данному Пособию. Характеристики вентустановок с осевыми вентиляторами следует рассчитывать по работе [1].

1. Бычкова Л.А. Рекомендации по расчету гидравлических сопротивлений сложных элементов систем вентиляции - М., Стройиздат, 1981, 29 с.

2. Коэффициенты гидравлического сопротивления (потерь давления) входного и выходного элементов вентустановки определены экспериментально и отнесены к динамическому давлению вентилятора  $P_{\rm dv}$  Па. Величина  $\zeta$  зависит от вида элемента, его геометрических характеристик, аэродинамической схемы вентилятора, режима его работы и дается при фиксированном расходе воздуха для трех характерных режимов: оптимального, соответствующего расходу *L*opt м 3 /ч, при максимальном значении КПД, и на границах аэродинамической характеристики вентилятора, соответствующих значению  $0.9\eta_{\text{max}}$  слева  $L_1$  и справа L<sup>2</sup> от оптимального режима (рис. 1). При расположении рабочей точки на характеристике вентилятора в промежутке между оптимальным режимом и границей рабочей области величину коэффициента следует определять интерполяцией.

3. Потери полного давления во входном и выходном элементах вентустановки  $\Delta P$ , Па, рассчитываются по формуле:

$$
\Delta P = \sum \zeta P_{dv} \tag{1}
$$

где  $\sum \zeta$  - сумма коэффициентов сопротивления входного и выходного элементов,

2 / 2 J  $\backslash$  $\overline{\phantom{a}}$ l  $= \rho / 2$ *dv* =  $P'$  4  $\frac{1}{A_v}$  $P_{dv} = \rho / 2 \left( \frac{L}{\rho} \right)$  - динамическое давление вентилятора в рабочей точке, Па.

4. Коэффициенты сопротивления фасонных элементов вентиляторной установки рекомендуется определять:

a) для входных элементов – по табл. 1 и 2;

b) для выходных элементов – по табл. 3-5;

для составных элементов за вентиляторами с лопатками, загнутыми назад, показанных на рис. 2, при  $l = l/Dg = l-l, 5; n = A/Av = l, 5 - 2, 6; H = H/Dg = l - 2$  принимать равными  $\zeta = 2 \text{ при } L_1, \, \zeta = 0.7 \text{ при } L_{\text{opt}} \text{ и } L_2.$ 

5. Полное давление вентустановки *' Pv* , Па, меньше полного давления вентилятора на величину потерь в присоединенных фасонных элементах и равно:

$$
P_{\nu}^{'} = P \nu - \Delta P \tag{2}
$$

6. КПД вентустановки *'* меньше КПД вентилятора на величину потерь, вызванных присоединительными элементами на входе и выходе

$$
\eta' = \eta - \Delta \eta = \eta \left( 1 - \sum \Delta \overline{\eta} \right) \tag{3}
$$

где  $\eta$ - Кпд вентилятора при заданном расходе воздуха;

 $\varDelta\eta$  и  $\sum$  $\Delta\overline{\eta}$  - суммарное, действительное и относительное снижение КПД, вызванное присоединительными элементами.

7. Относительное снижение КПД вентустановки определяется:

- a) для входных элементов по табл. 1 и 2;
- b) для выходных элементов величина относительного снижения КПД равна:

$$
\Delta \overline{\eta} = \zeta \frac{P_{dv}}{P_v} \tag{4}
$$

где принимается по табл. 3-5 или по п. 4.в.

8. Применение оптимальных способов присоединения вентилятора к сети и учет потерь в элементах присоединения особенно важен, когда доля динамического давления вентилятора в полном *P*dv*/P*<sup>v</sup> велика, т.е. при расположении рабочей точки вблизи оптимального режима и в правой части рабочей области аэродинамической характеристики вентилятора.

9. Для преобразования характеристики полного давления вентилятора и характеристику полного давления вентиляторной установки необходимо рассчитать согласно п.п. 3 и 4 потери полного давления в элементах присоединения при фиксированном расходе воздуха в названных в п. 2 трех характерных точках. Затем вычесть эти потери из характеристики вентилятора (п.5) и по полученным трем точкам построить характеристику

полного давления  $P_{\nu}^{'}$  вентиляторной установки (рис.1).

Аналогично могут быть построены кривые КПД  $\eta'$  (рис.1) и статистического КПД  $\,\eta\,$ 3 вентиляторной установки.

10. Рабочая точка вентиляторной установки 4 (рис.1) находится на пересечении характеристики сети с характеристикой полного давления вентиляторной установки. Рабочей точкой 5, находящейся на пересечении характеристики сети с каталожной характеристикой вентилятора, пользоваться не следует, т.к. это может явится причиной значительного снижения фактического расхода воздуха *L* по сравнению с его расчетной величиной L.

11. Если потери в вентустановке вызвали снижение расхода воздуха с L до L' м<sup>3</sup>/ч (рис.1), то для получения требуемого расхода скорость вращения n должна быть увеличена до определяемой по формуле:

$$
n' = n L/L'
$$
 (5)

*'*

12. Входные элементы, усиливающие неравномерность воздушного потока (прямоугольные колено, коробка, диффузор и т.п.) рекомендуется размещать от вентилятора на расстоянии, превышающем указанные в п. 1.

Примечание. Потери в прямоугольной входной коробке, поворачивающей поток воздуха на 90<sup>о</sup>С, не могут значительно превышать потери в прямоугольном колене.

13. Хорошо изготовленные и смонтированные гибкие вставки практически не влияют на характеристики вентустановок, но при несносности их с входом в вентилятор, при провисании материала и уменьшении проходного сечения гибкие вставки являются источником существенных потерь.

**Пример 1.** Задано определить оптимальные геометрические характеристики и гидравлические потери пирамидального диффузора за радиальным вентилятором с лопатками, загнутыми вперед. Относительная длина диффузора *l = l / Dg = 1,5.*

**Решение.** По рис.36 находим, что длине  $l = 1.5$  соответствует оптимальная степень расширения n=1,9. Коэффициент сопротивления в таком диффузоре согласно табл. 3 составит на оптимальном режиме 0,3, на левой границе рабочей области 0,5, на правой границе 0,31.

**Пример 2.** Требуется по заданной характеристике полного давления радиального вентилятора с лопатками, загнутыми назад, построить характеристики вентустановки (рис.1).

Перед входом в вентилятор размещен плавный отвод, за вентилятором следует диффузор, отвод, короб.

**Решение.** Согласно табл. 2 коэффициенты  $\zeta$  и относительное снижение КПД установки с плавным отводом  $R=1,5D_0$  на входе для трех характерных режимов составят:  $\zeta=0,4$ ; *0,45* и *0,36*;а *η =0,01; 0,01* и *0,02*.

За вентилятором размещен диффузор ( *l = 1,5, n = 2*), отвод (*R = Dg*) и короб *H = H/*  $Dg = 2$ . Для выходного элемента по п. 4в коэффициенты  $\zeta$  для трех характерных режимов работы вентилятора составят: при  $L_1$  коэффициент  $\zeta = 2$ , при *Lopt и L*<sub>2</sub>,  $\zeta = 0.7$ . Используя эти значения, рассчитываем по формуле 4 относительное снижение КПД установки под влиянием элементов выхода.

Полное давление вентиляторной установки  $\overline{P_{\mathcal{V}}^{'} }$  на характерных режимах определяется по формуле (1) как разность полного давления вентилятора и суммарных потерь давления во входных и выходных элементах установки.

Относительное снижение КПД установки в каждой из трех точек суммируется для элементов входа и выхода, а КПД рассчитывается по формуле (3). По полученным трем точкам строится кривая КПД вентустановки.

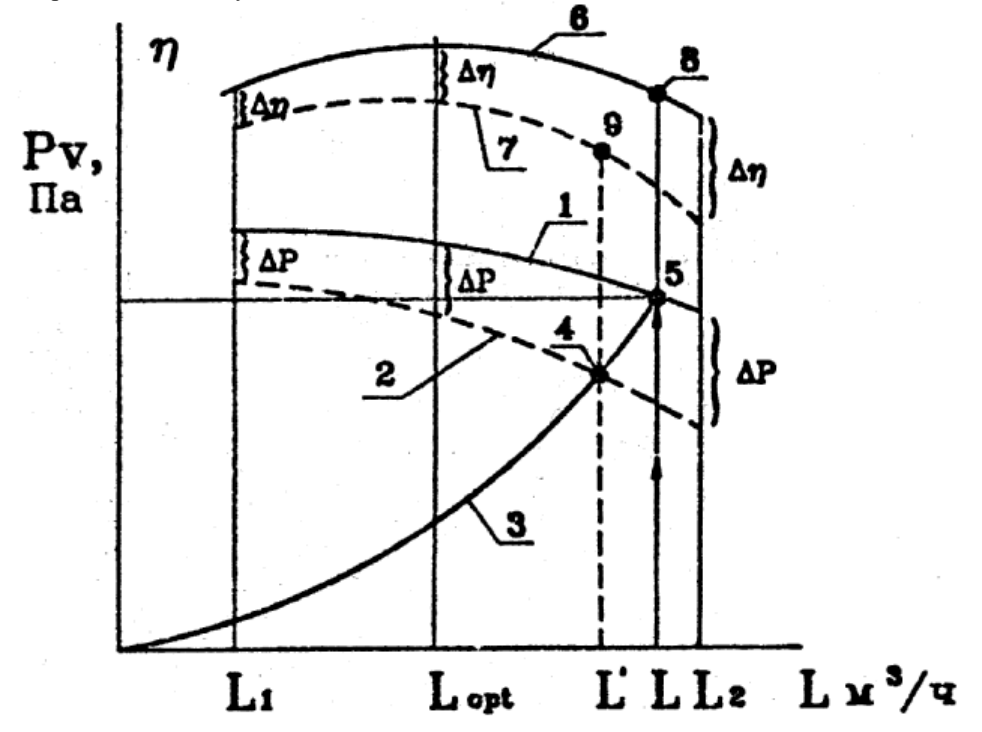

Рис. 1. Аэродинамические характеристики вентилятора и вентиляторной установки: 1- кривая полного давления вентилятора; 2- кривая полного давления вентиляторной установки; 3- характеристика сети; 4- рабочая точка вентиляторной установки; 5- рабочая точка вентилятора (без учета потерь давления в фасонных присоединительных элементах сети); 6- кривая КПД вентилятора; 7- кривая КПД вентиляторной установки; 8- значение КПД вентилятора, соответствующее рабочей точке 5; 9- значение КПД вентиляторной установки, соответствующее рабочей точке

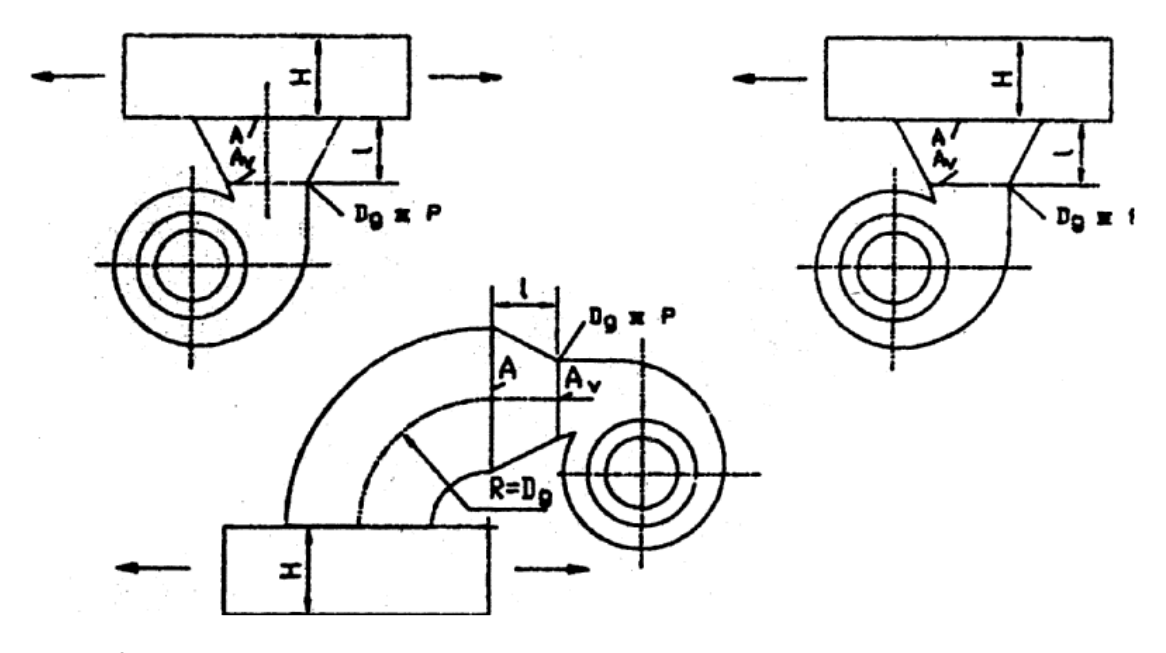

Рис. 2. Составной присоединительный элемент вентиляторной установки: *Av, A* – площади поперечного сечения диффузора, м<sup>2</sup>; l – длина диффузора, м; H - высота воздуховода, м; *Dg* - гидравлический диаметр выходного сечения вентилятора *Dg=4Av/Ф*, где *Ф*- периметр выходного сечения вентилятора, м.

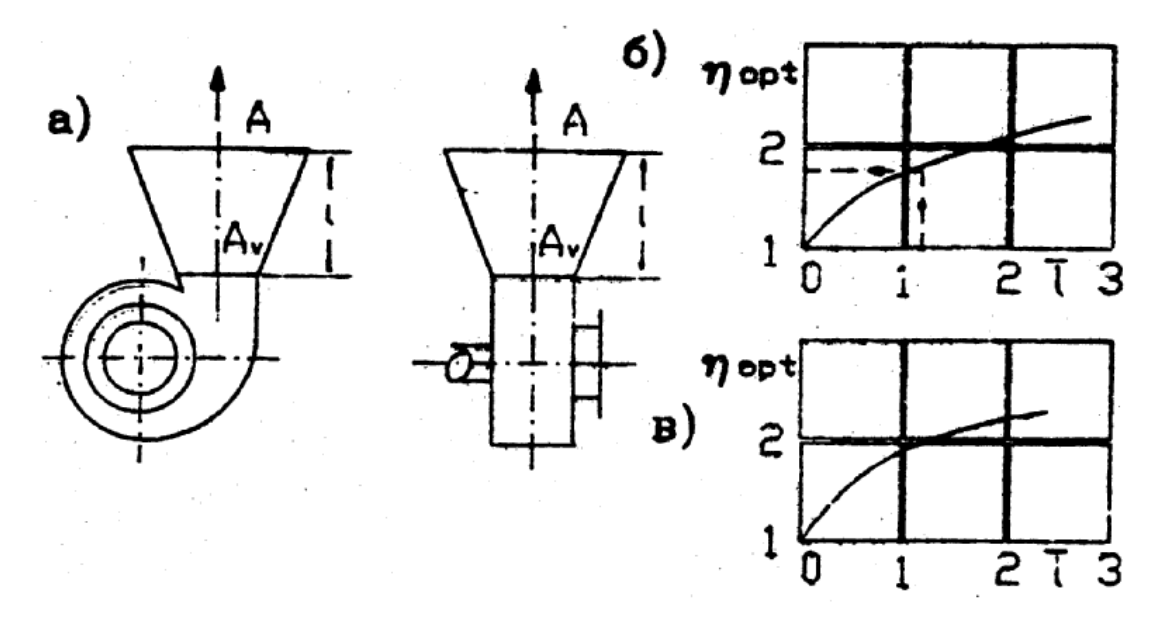

Рис. 3. Геометрические характеристики оптимальных пирамидальных диффузоров за радиальными вентиляторами: а - размеры диффузоров; б - график оптимальных относительных размеров диффузоров  $\overline{l} = l / \frac{4Av}{\Phi}$  и  $n_{opt} = A/Av$  за вентиляторами с лопатками загнутыми вперед; в- то же, но с лопатками загнутыми назад; *Av*, *A*- площадь поперечного сечения диффузора, м<sup>2</sup> ; *l*длина диффузора, м; *Ф*- периметр выходного сечения вентилятора, м.

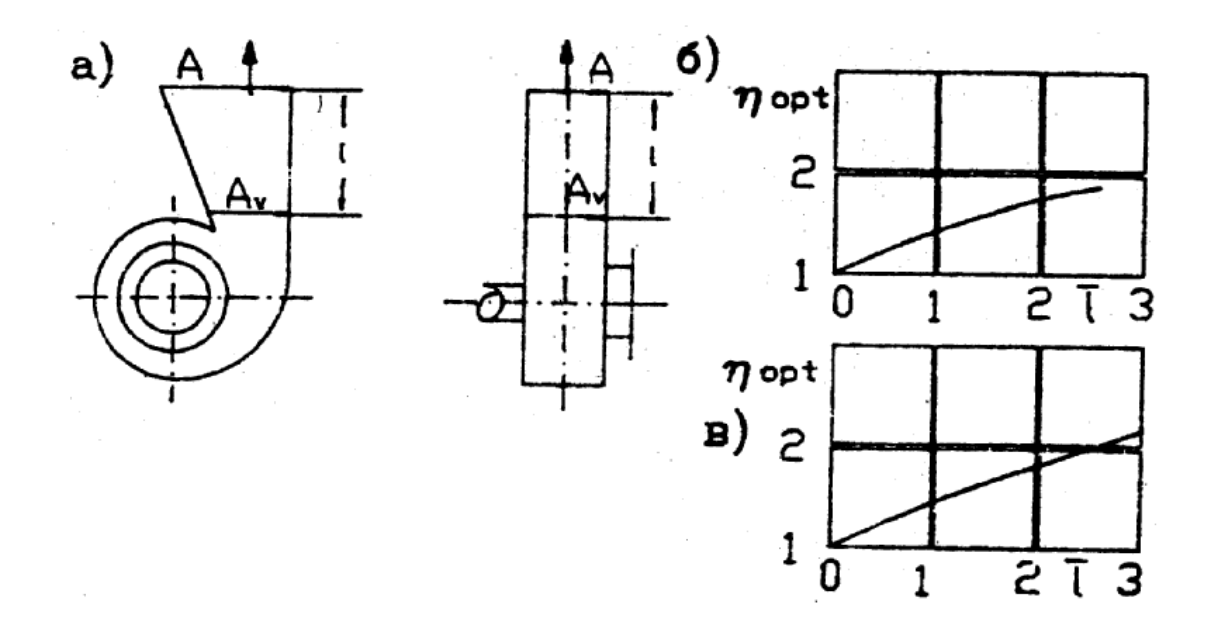

Рис. 4. Геометрические характеристики оптимальных, плоских несимметричных диффузоров за радиальными вентиляторами: а - размеры диффузоров; б - график оптимальных относительных размеров диффузоров  $\overline{l} = l / \frac{4Av}{\Phi}$  и  $n_{opt} = A/Av$  за вентиляторами с лопатками загнутыми вперед; в- то же, но с лопатками загнутыми назад;  $Av$ ,  $A$  - площадь поперечного сечения диффузора, м<sup>2</sup>; *l*- длина диффузора, м; *Ф*- периметр выходного сечения вентилятора, м.

Таблица 1

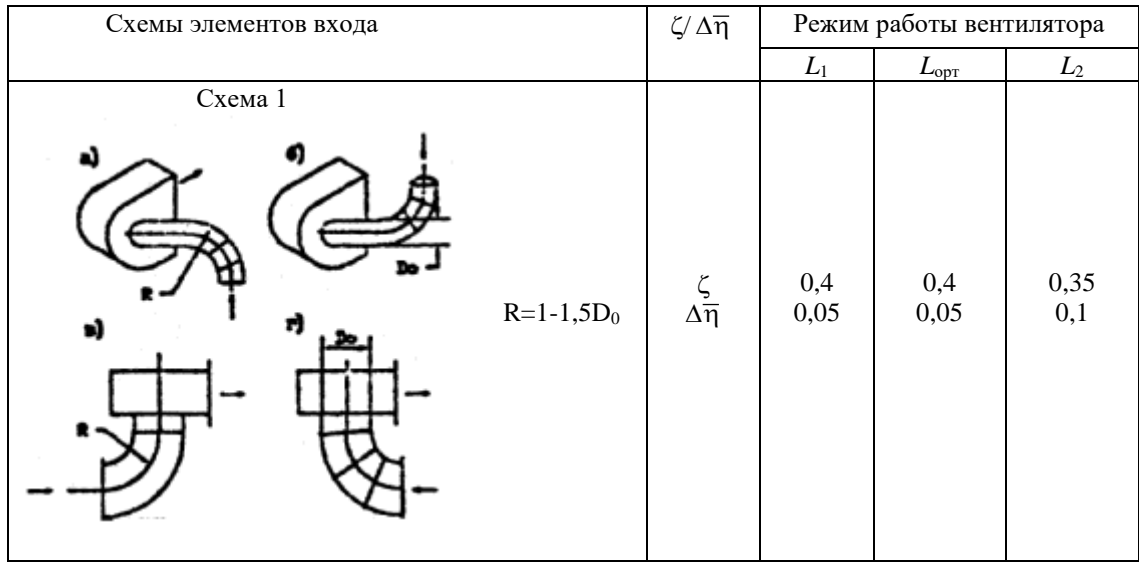

Значение коэффициентов сопротивления  $\zeta$  и относительного снижения КПД  $\,\Delta\overline{\eta}\,$ установок радиальных вентиляторов с лопатками, загнутыми вперед

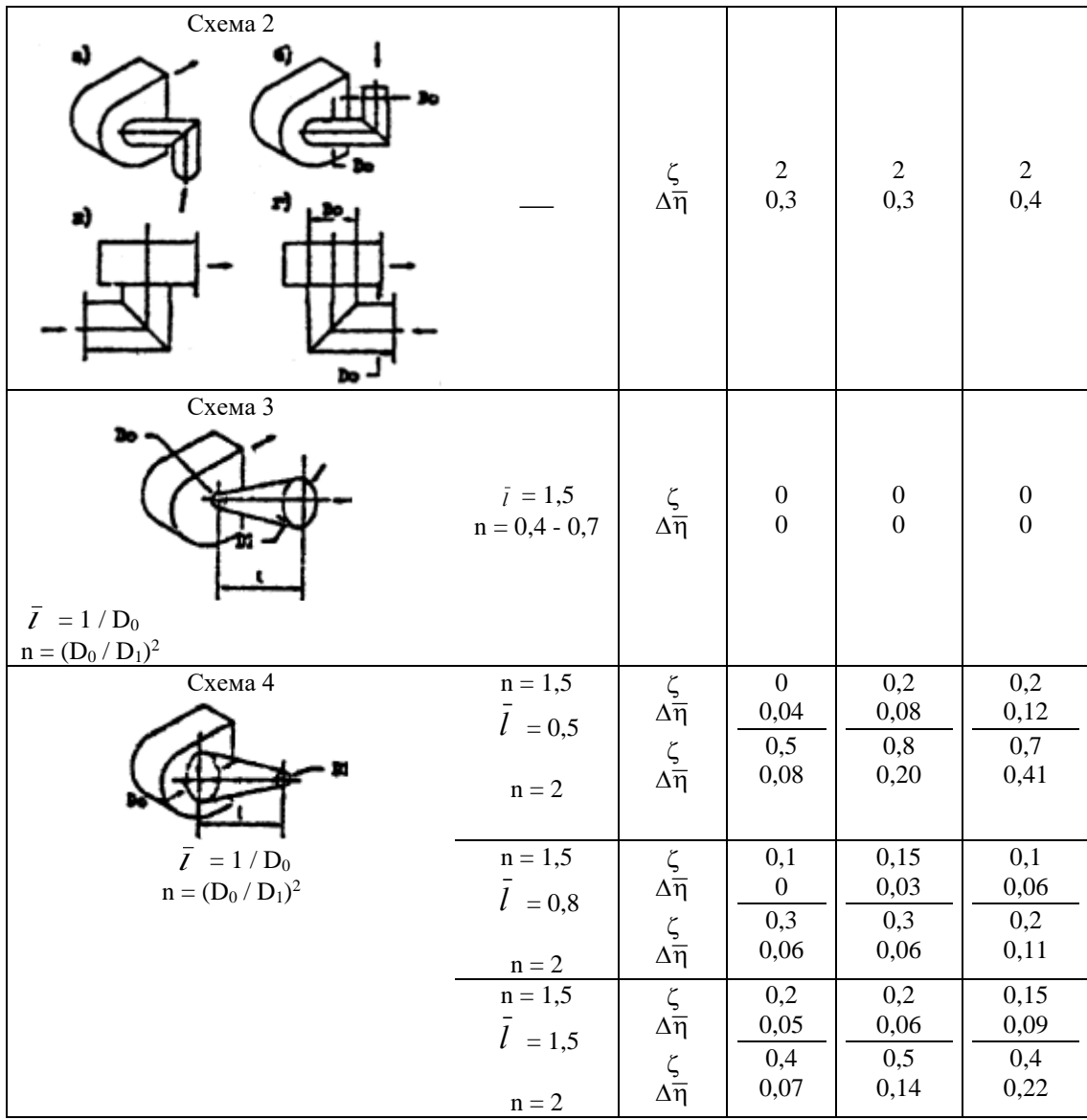

| Схемы элементов входа                                |                                     | $\zeta\!/\Delta\overline{\eta}$                                                                              | Режим работы вентилятора   |                            |                                  |
|------------------------------------------------------|-------------------------------------|----------------------------------------------------------------------------------------------------|----------------------------|----------------------------|----------------------------------|
|                                                      |                                     |                                                                                                    | $L_1$                      | $L_{\rm{opt}}$             | $L_2$                            |
| Схема 1<br>a)<br>r)<br>a)                            | $R = 1 - 1,5D_0$                    | $\frac{\zeta}{\Delta\overline{\eta}}$                                                                        | 0,4<br>0,01                | 0,4<br>0,02                | 0,36<br>0,02                     |
| Схема 2<br>a)<br>n<br>s)<br>ħ.                       |                                     | $\frac{\zeta}{\Delta \overline{\eta}}$                                                                       | $\mathbf{1}$<br>0,08       | $\mathbf{1}$<br>0,08       | $\mathbf{1}$<br>0,20             |
| Схема 3                                              | $\overline{l} = 1$<br>$n=0,7$       | $\frac{\zeta}{\Delta \overline{\eta}}$                                                                       | 0,7<br>0,07                | 0,3<br>0,07                | 0,2<br>0,05                      |
|                                                      | $\overline{l}$ = 1,2<br>$n = 0, 5$  | $\frac{\zeta}{\Delta \overline{\eta}}$                                                                       | 0,8<br>0,02                | 0,4<br>0,06                | 0,3<br>0,06                      |
|                                                      | $l = 1,4$<br>$n = 0,4$              | ζ<br>$\Delta \overline{\eta}$                                                                                | $0,\!5$<br>0,03            | $0,\!5$<br>0,05            | 0,1<br>0,02                      |
| $\overline{I}$ = 1 / $D_0$<br>$n = (D_0 / D_1)^2$    |                                     |                                                                                                    |                            |                            |                                  |
| Схема 4                                              | $n = 1,5$<br>$l = 0.8$<br>$\,n=2$   | $\begin{aligned} \frac{\zeta}{\Delta \overline{\eta}} \\ \frac{\zeta}{\Delta \overline{\eta}} \end{aligned}$ | 0,5<br>0,03<br>0,5<br>0,02 | 0,5<br>0,06<br>0,8<br>0,10 | 0,3<br>0,08<br>0,8<br>0,21       |
| $\overline{I} = 1/D_0$<br>$n=(D_0\mathbin{/} D_1)^2$ | $\rm n=1,5$<br>$\overline{l}$ = 1,4 | $\begin{array}{c}\zeta\\\Delta\overline{\eta}\\ \zeta\\\Delta\overline{\eta}\end{array}$                     | 0,2<br>0,01<br>0,2<br>0,02 | 0,3<br>0,04<br>0,3<br>0,04 | 0,3<br>0,07<br>0,7<br>$\rm 0.08$ |
|                                                      | $\,n=2$                             |                                                                                                    |                            |                            |                                  |

Значение коэффициентов сопротивления  $\zeta$  и относительного снижения КПД  $\Delta \overline{\eta}$ установок радиальных вентиляторов с лопатками, загнутыми назад

Таблица 3

| Вентилятор      | Характеристика<br>диффузора |                     | Режим работы вентилятора |      |       |  |
|-----------------|-----------------------------|---------------------|--------------------------|------|-------|--|
|                 |                             |                     | $L_I$                    | Lopt | $L_2$ |  |
| Лопатки загнуты |                             | $n = 1,5$           | 0,4                      | 0,2  | 0,2   |  |
| вперед          | $=$ 1                       | $\mathfrak{D}$      | 0,75                     | 0,4  | 0,5   |  |
|                 |                             | $n = 1,5$           | 0,3                      | 0,1  | 0,15  |  |
|                 | $= 1,5$                     | $\overline{2}$      | 0,55                     | 0,35 | 0,35  |  |
|                 |                             | 2,5                 | 0,8                      | 0,5  | 0,55  |  |
|                 |                             | $n = 2$             | 0,35                     | 0,1  | 0,1   |  |
|                 |                             | $= 2,5$<br>2,5<br>3 | 0,4                      | 0,3  | 0,3   |  |
|                 |                             |                     | 0,55                     | 0,3  | 0,45  |  |
| Лопатки загнуты |                             | $n = 1,5$           | 1,1                      | 0,25 | 0,1   |  |
| назад           | $=1$                        | $\mathbf{2}$        | 1,25                     | 0,2  | 0,15  |  |
|                 |                             | 2,5                 | 1,5                      | 0,6  | 0,4   |  |
|                 |                             | $n = 1,5$           | 1,1                      | 0,15 | 0,15  |  |
|                 | $= 1,5$                     | $\overline{2}$      | 1,25                     | 0,2  | 0,15  |  |
|                 |                             | 2,5                 | 1,5                      | 0,45 | 0,2   |  |

Значение коэффициентов сопротивления ζ установок радиальных вентиляторов с пирамидальными диффузорами на выходе (рис. 3а)

Таблица 4

## Значение коэффициентов сопротивления ζ установок радиальных вентиляторов с плоскими диффузорами на выходе (рис.4а)

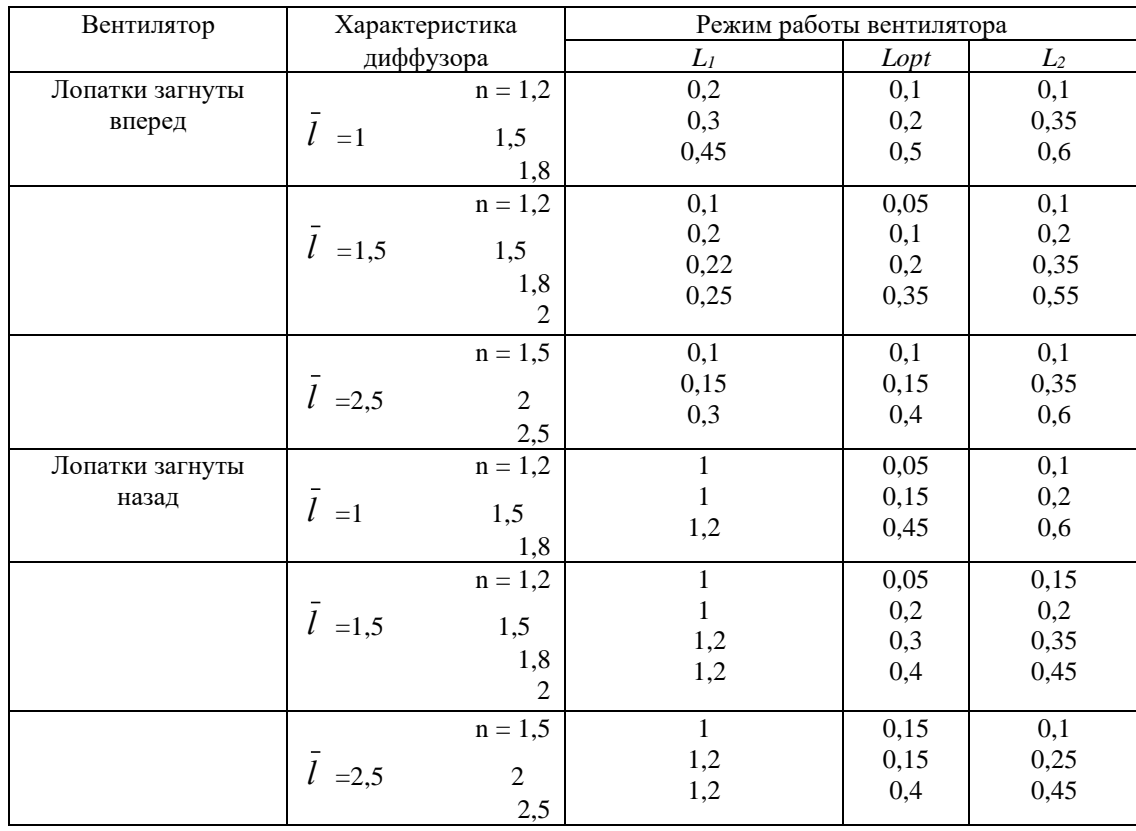

Таблица 5

| Схема   | Характер<br>истика<br>выхода                                                                              | Лопатки<br>вентилятора          | Режим работы вентилятора      |                |                  |
|---------|----------------------------------------------------------------------------------------------------|---------------------------------|-------------------------------|----------------|------------------|
|         |                                                                                                    |                                 | $L_1$                         | $L_{\rm{opt}}$ | $L_2$            |
| Схема 5 | $R = D_{ou}$                                                                                              | вперед $\zeta$<br>назад $\zeta$ | 0,2<br>0,6                    | 0,3<br>0,2     | 0,3<br>0,3       |
| Схема 6 | Диффузо<br>$\, {\bf p}$<br>$n = 2$ ,<br>$\alpha = 14^{\circ},$<br>отвод<br>$R=D_{\scriptscriptstyle{ou}}$ | вперед $\zeta$<br>назад $\zeta$ | 0,4<br>0,2                    | 0,2<br>0,2     | $\rm 0.2$<br>0,2 |
| Схема 7 |                                                                                                    | вперед $\zeta$<br>назад $\zeta$ | $\rm 0.2$<br>$\overline{0,1}$ | $0,\!2$<br>0,1 | 0,2<br>0,1       |

Значение коэффициентов сопротивления  $\zeta$  установок с радиальными вентиляторами